# **'How to....' (deploy, promote and support) eduroam**

### eduroam setup: Technical Documentation

If you're looking for technical advice about deploying eduroam in different situations, or for advice and materials that could help you / your organisation to ensure the greatest number of your customers / users know that eduroam is available to them, please use the links below to find the appropriate information.

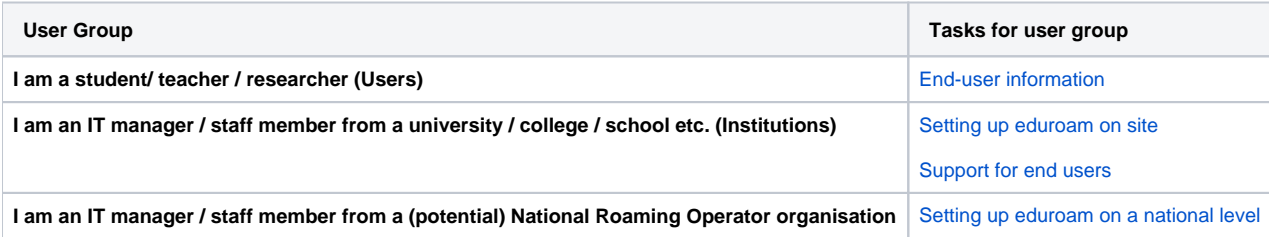

## eduroam Operations Support Services

Access to most of the eduroam Operations Support Services is restricted to authorised National Roaming Operator (NRO) personnel (a.k.a. "federation operators") and their registered eduroam Identity Providers (IdPs) and eduroam Service Providers (SPs). Some services are available to the general public though. In the list below, the following prefixes are used to indicate access level

- **OPEN** parts of the service are available to end users and the general public
- **INST** parts of the service are restricted to eduroam IdPs and SPs
- **FED** parts of the service are restricted to eduroam NRO personnel

[Obtaining Privileged Access to eduroam Operations Support Services](https://wiki.geant.org/display/H2eduroam/Access+to+eduroam+Operations+Support+Services)

### List of eduroam Operations Support Service elements

#### **eduroam database**

- **FED** [web interface](https://monitor.eduroam.org/db_web/)
- **OPEN** [data format and status overview](https://monitor.eduroam.org/fact_eduroam_db.php)
- **OPEN** schema verification for data set: http://monitor.eduroam.org/eduroam/xml\_validation\_test.php?url=http://your.url.here

#### **eduroam infrastructure diagnostics**

- **OPEN** [eduroam monitoring overview](https://monitor.eduroam.org/)
- **FED** [eduroam on-demand international connectivity test](https://monitor.eduroam.org/inter/test_otm.php)

#### **eduroam statistics**

**OPEN** [eduroam F-Ticks International Statistics](https://monitor.eduroam.org/f-ticks/)

#### **eduroam CAT**

- **OPEN INST FED** [eduroam Configuration Assistant Tool \(CAT\)](https://cat.eduroam.org)
- **OPEN** [A guide to eduroam CAT for institution administrators](https://wiki.geant.org/display/H2eduroam/A+guide+to+eduroam+CAT+for+IdP+administrators)
- **OPEN** [A guide to eduroam CAT for federation administrators](https://wiki.geant.org/display/H2eduroam/A+guide+to+eduroam+CAT+2.0+and+eduroam+Managed+IdP+for+National+Roaming+Operator+administrators)

## Acknowledgements:

the eduroam logo is a registered trademark of the GÉANT Association

The technical information on these pages has been provided and updated thanks to eduroam experts from a number of organisations. Likewise, the advice and materials that have been provided to assist you in raising awareness of your eduroam service have been produced by a group of marketing and communications experts from European national research and education networking organisations (NRENs) and the pan-European organisation GÉANT. This work-in-progress is part of the [GÉANT \(GN4-2\)](http://www.geant.org) project, which is funded by many NRENs and by the European Commission..

### Recently Updated

[A guide to eduroam Managed SP PILOT](https://wiki.geant.org/display/H2eduroam/A+guide+to+eduroam+Managed+SP+PILOT) May 18, 2022 • updated by [Stefan Winter](https://wiki.geant.org/display/~federated-user-3347) • [view change](https://wiki.geant.org/pages/diffpagesbyversion.action?pageId=166297702&selectedPageVersions=6&selectedPageVersions=5)

#### [How to deploy eduroam at national level \(ADVANCED\)](https://wiki.geant.org/pages/viewpage.action?pageId=121346324)

May 16, 2022 • updated by [Paul Dekkers](https://wiki.geant.org/display/~federated-user-61) • [view change](https://wiki.geant.org/pages/diffpagesbyversion.action?pageId=121346324&selectedPageVersions=53&selectedPageVersions=52)

[endusers \(BEGINNER\)](https://wiki.geant.org/pages/viewpage.action?pageId=121346284) May 11, 2022 • updated by [Paul Dekkers](https://wiki.geant.org/display/~federated-user-61) • [view change](https://wiki.geant.org/pages/diffpagesbyversion.action?pageId=121346284&selectedPageVersions=23&selectedPageVersions=22)

[A guide to eduroam CAT for IdP administrators](https://wiki.geant.org/display/H2eduroam/A+guide+to+eduroam+CAT+for+IdP+administrators) Apr 07, 2022 • updated by [Wenche Backman-Kamila](https://wiki.geant.org/display/~federated-user-5368) • [view change](https://wiki.geant.org/pages/diffpagesbyversion.action?pageId=121346267&selectedPageVersions=61&selectedPageVersions=60)

[Terms and Conditions](https://wiki.geant.org/display/H2eduroam/Terms+and+Conditions) Feb 25, 2022 • updated by [Stefan Winter](https://wiki.geant.org/display/~federated-user-3347) • [view change](https://wiki.geant.org/pages/diffpagesbyversion.action?pageId=148084278&selectedPageVersions=2&selectedPageVersions=1)

[managed-sp-tou-acceptance.png](https://wiki.geant.org/display/H2eduroam/A+guide+to+eduroam+Managed+SP+PILOT?preview=%2F166297702%2F419758171%2Fmanaged-sp-tou-acceptance.png) Feb 23, 2022 • attached by [Stefan Winter](https://wiki.geant.org/display/~federated-user-3347)

[How to deploy eduroam at national level \(ADVANCED\)](https://wiki.geant.org/pages/viewpage.action?pageId=121346324)

Feb 16, 2022 • updated by [federated-user-9982](https://wiki.geant.org/display/~federated-user-9982) • [view change](https://wiki.geant.org/pages/diffpagesbyversion.action?pageId=121346324&selectedPageVersions=52&selectedPageVersions=51)

[EAP Server Certificate considerations](https://wiki.geant.org/display/H2eduroam/EAP+Server+Certificate+considerations) Feb 08, 2022 • updated by [Stefan Winter](https://wiki.geant.org/display/~federated-user-3347) • [view change](https://wiki.geant.org/pages/diffpagesbyversion.action?pageId=121346323&selectedPageVersions=39&selectedPageVersions=38)

[Roaming on Passpoint-based network infrastructure \(incl. OpenRoaming\)](https://wiki.geant.org/pages/viewpage.action?pageId=133763844) Feb 04, 2022 • updated by [Stefan Winter](https://wiki.geant.org/display/~federated-user-3347) • [view change](https://wiki.geant.org/pages/diffpagesbyversion.action?pageId=133763844&selectedPageVersions=30&selectedPageVersions=29)

[Testing with eapol\\_test](https://wiki.geant.org/display/H2eduroam/Testing+with+eapol_test) Jan 31, 2022 • updated by [Stefan Paetow](https://wiki.geant.org/display/~federated-user-2850) • [view change](https://wiki.geant.org/pages/diffpagesbyversion.action?pageId=236879929&selectedPageVersions=14&selectedPageVersions=13)

[eduroam Apps](https://wiki.geant.org/display/H2eduroam/eduroam+Apps) Jan 31, 2022 • updated by [Stefan Paetow](https://wiki.geant.org/display/~federated-user-2850) • [view change](https://wiki.geant.org/pages/diffpagesbyversion.action?pageId=290062370&selectedPageVersions=19&selectedPageVersions=18)

[EAP Server Certificate considerations](https://wiki.geant.org/display/H2eduroam/EAP+Server+Certificate+considerations) Dec 15, 2021 • updated by [Stefan Paetow](https://wiki.geant.org/display/~federated-user-2850) • [view change](https://wiki.geant.org/pages/diffpagesbyversion.action?pageId=121346323&selectedPageVersions=35&selectedPageVersions=34)

[eduroam SP](https://wiki.geant.org/display/H2eduroam/eduroam+SP) Dec 07, 2021 • updated by [Stefan Winter](https://wiki.geant.org/display/~federated-user-3347) • [view change](https://wiki.geant.org/pages/diffpagesbyversion.action?pageId=121346303&selectedPageVersions=36&selectedPageVersions=35)

[EAP Server Certificate Considerations, 2021 edition](https://wiki.geant.org/display/H2eduroam/EAP+Server+Certificate+Considerations%2C+2021+edition) Nov 24, 2021 • updated by [Stefan Winter](https://wiki.geant.org/display/~federated-user-3347) • [view change](https://wiki.geant.org/pages/diffpagesbyversion.action?pageId=374931473&selectedPageVersions=9&selectedPageVersions=8)

[A guide to eduroam CAT for IdP administrators](https://wiki.geant.org/display/H2eduroam/A+guide+to+eduroam+CAT+for+IdP+administrators) Oct 28, 2021 • updated by [Christian Rohrer](https://wiki.geant.org/display/~federated-user-12199) • [view change](https://wiki.geant.org/pages/diffpagesbyversion.action?pageId=121346267&selectedPageVersions=60&selectedPageVersions=59)

Navigate space